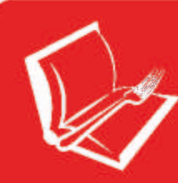

Polo Culturale ed EnoGastronomico a Distilleria di Pomigliano d'Arco.

# Venerdì 16 Maggio 2014 ore 18.30

la Feltrinelli point di Pomigliano d'Arco

## VI Giornata Nazionale del mal di testa

## Dai un calcio al mal di testa

Approccio integrato al dolore del capo

### Incontro dibattito con l'esperto **Dott. Biagio CICCONE**

Neurofiopatologo Consulente scientifico Al.Ce. Campania Vice coordinatore regionale SISC

**Dott.ssa Giacinta D'OTOLO** 

Psicologa/Psicoterapeuta Istruttore e operatore Biofeedback Federation of Europe

## Dott.ssa Simona Giovanna GRISO

Psicologa/Psicoterapeuta sistemico relazionale

Modera Prof.ssa Filomena Carrella Giornalista

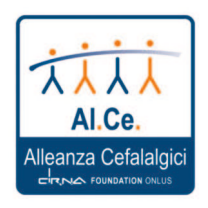

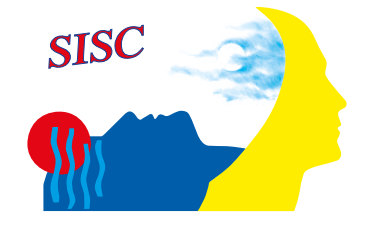

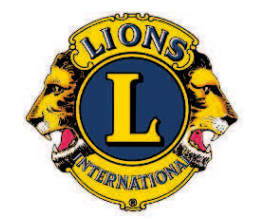

Club Acerra Valle di Suessola Club Pomigliano d'arco

Con il patrocinio della Società Italiana per lo Studio delle Cefalee (SISC)

# P ARCHEGGIO GRATUITO (ADIACENTE PISCINA COMUNALE)

la distilleria

Via Roma, 281 - Pomigliano d'Arco (Na) info: 081 803 37 02

Demo Version, http://www.verydoc.com and http://www.verypdf.com